# Politechnika Krakowska im. Tadeusza Kościuszki

# KARTA PRZEDMIOTU

obowiązuje studentów rozpoczynających studia w roku akademickim 2023/2024

Wydział Informatyki i Telekomunikacji

Kierunek studiów: Informatyka Profil: Ogólnoakademicki Profil: Ogólnoakademicki

Forma sudiów: stacjonarne **Kod kierunku:** I

Stopień studiów: I

Specjalności: Brak specjalności

### 1 Informacje o przedmiocie

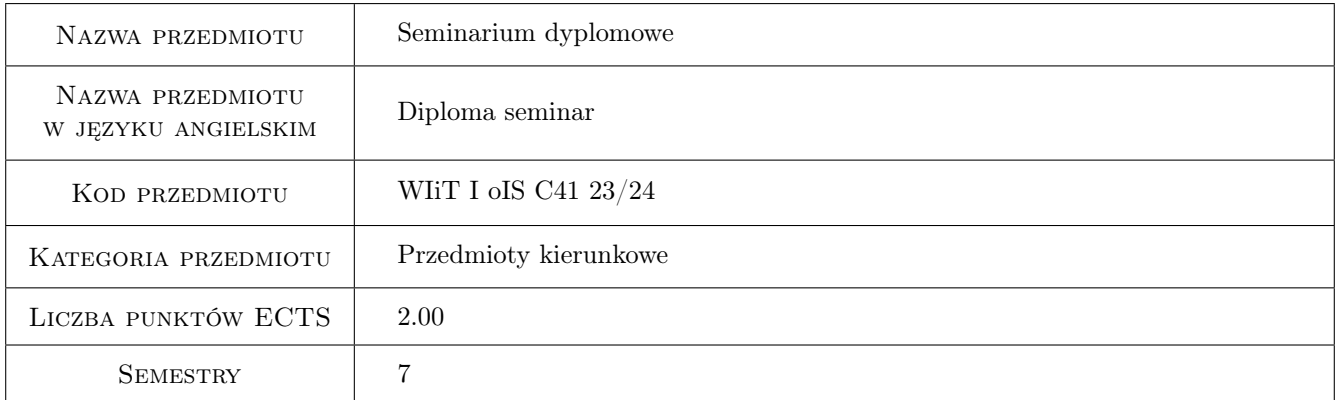

# 2 Rodzaj zajęć, liczba godzin w planie studiów

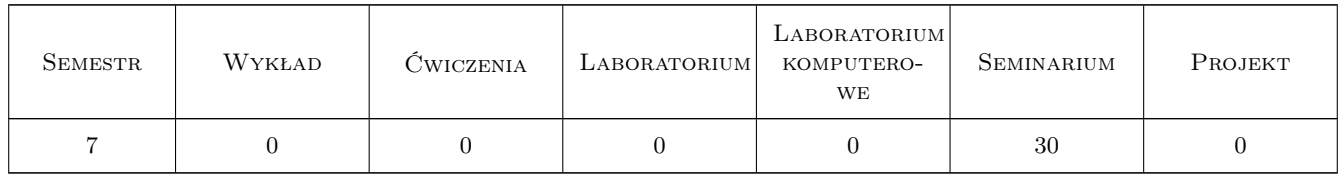

### 3 Cele przedmiotu

- Cel 1 Zapoznanie studentów z formalnymi zasadami dotyczącymi struktury i warunkami pisania i obrony pracy dyplomowej, przebiegu egzaminu dyplomowego i procedury antyplagiatowej.
- Cel 2 Przygotowanie indywidualnej prezentacji multimedialnej przez każdego studenta ukazującej zakres tematyczny, wykorzystane narzędzia i wyniki pracy studentów składających się na ich prace dyplomowe.

# 4 Wymagania wstępne w zakresie wiedzy, umiejętności i innych **KOMPETENCJI**

- 1 Umiejętność tworzenia prezentacji multimedialnych posługiwanie się podstawowymi narzędziami informatycznymi w tym zakresie (Latex, MS Power Point, etc.).
- 2 Złożenie deklaracji wyboru tematu pracy potwierdzonego przez promotora i opiekuna kierunku, temat zgodny z profilem studiowanego kierunku.

### 5 Efekty kształcenia

- EK1 Wiedza Znajomość prawa autorskiego i zagadnień etycznych związanych z tworzeniem pracy dyplomowej inżynierskiej.
- EK2 Wiedza Znajomość i analiza przydatności narzędzi informatycznych do tworzenia prac dyplomowych, oprogramowania w ramach pracy dyplomowej i prezentacji uzyskanych wyników.
- EK3 Umiejętności Umiejętność posługiwania się niezbędnymi narzędziami do tworzenia i składu tekstów prac technicznych (MS Word, Latex), znajomość podstawowych elementów struktury takich prac, umiejętność wykonania prezentacji multimedialnej pokazującej wyniki pracy opisane w rozprawie inżynierskiej.
- EK4 Kompetencje społeczne Umiejętność prezentowania (prezentacja indywidualna) efektów pracy nad rozprawą inżynierską na forum grupy, uczestnictwo w dyskusji merytorycznej.

# 6 Treści programowe

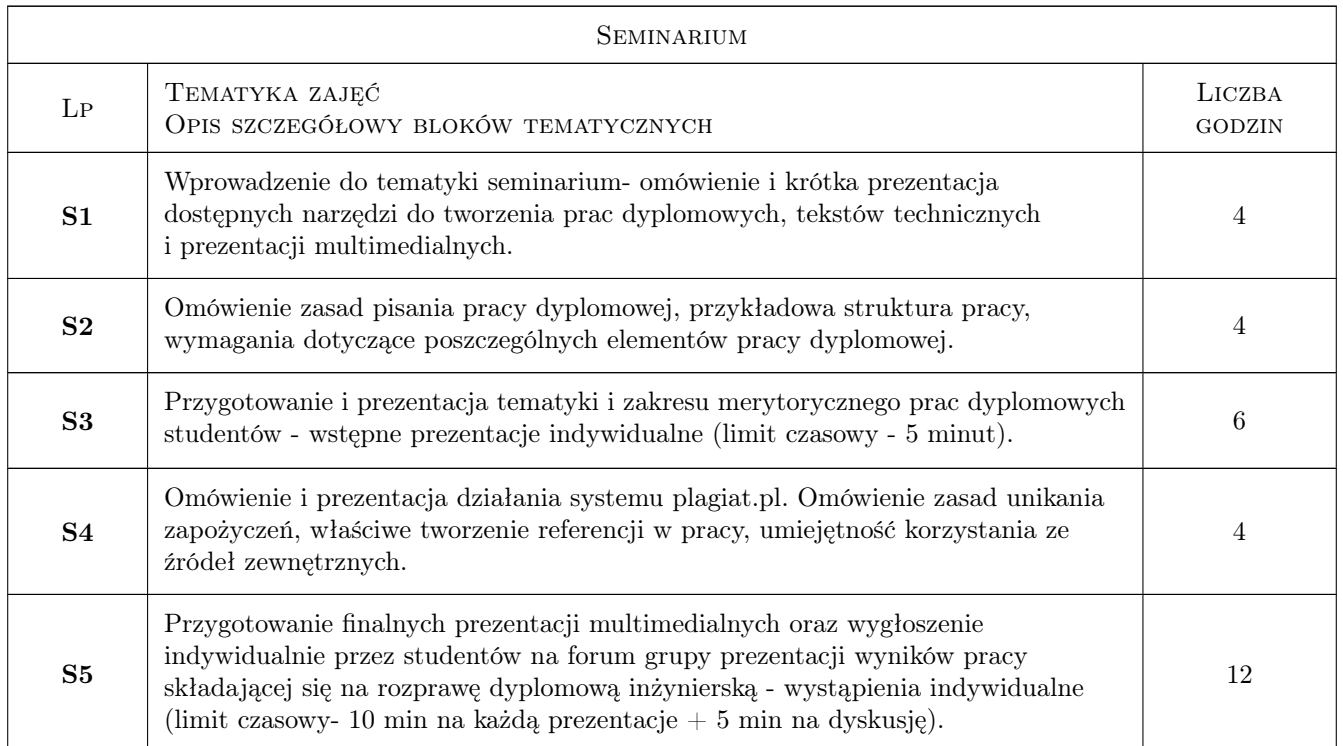

# 7 Narzędzia dydaktyczne

N1 Dyskusja

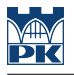

- N2 Prezentacje multimedialne
- N3 Wykłady/konsultacje
- N4 Platforma MS Teams, Delta

# 8 Obciążenie pracą studenta

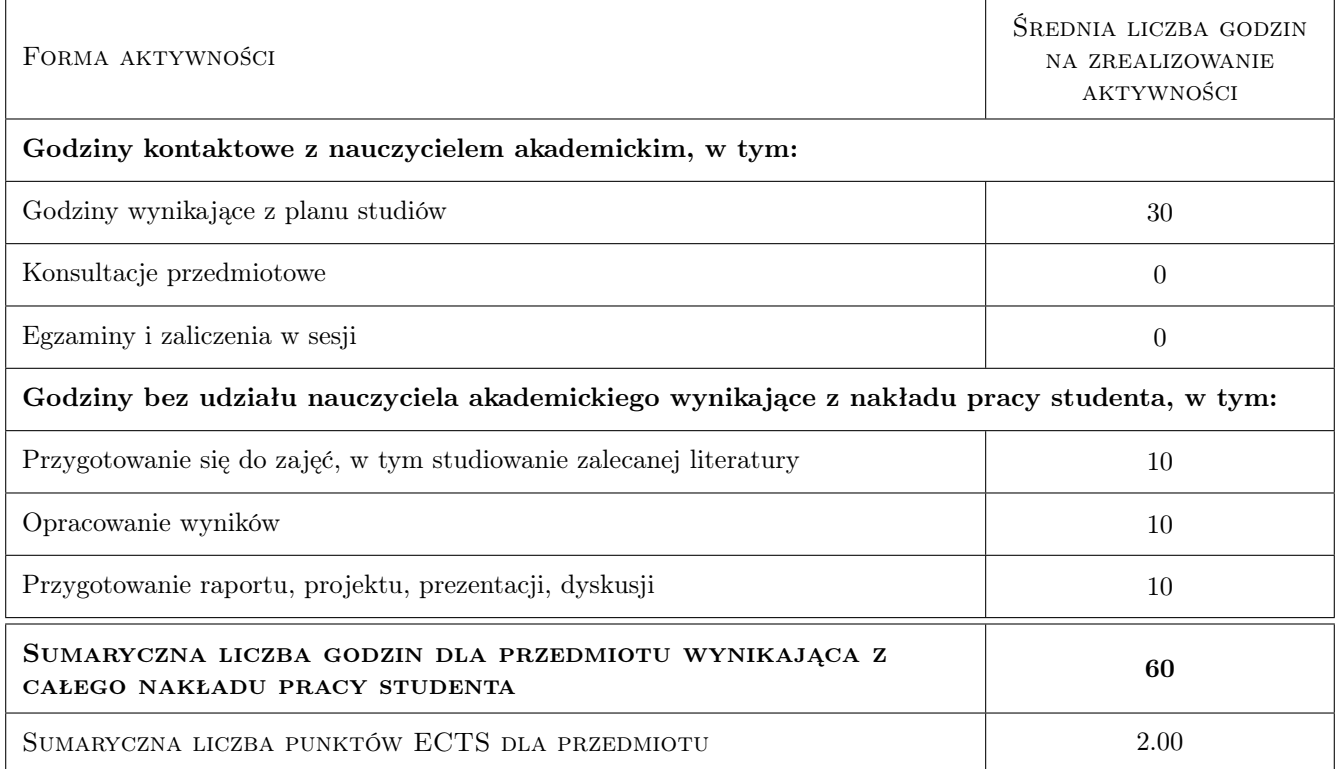

### 9 Sposoby oceny

#### Ocena formująca

- F1 Zaliczenie obu wymaganych prezentacji na forum grupy (wstępnej i końcowej wygłoszenie prezentacji multimedialnej).
- F2 Aktywność na zajęciach udział w dyskusji, aktywność na platformie e-learningowej.

#### Ocena podsumowująca

P1 Zaliczenie ustne

#### Warunki zaliczenia przedmiotu

- W1 Pozytywne oceny z obu prezentacji (wstępnej i końcowej) pracy inżynierskiej.
- W2 Obecność na zajęciach i aktywny udział w dyskusji nad prezentacjami prac dyplomowych na forum grupy.
- W3 2 nieobecności nieusprawiedliwione na zajęciach obowiązkowych

#### Ocena aktywności bez udziału nauczyciela

B1 Rejestracja na zajęcia i aktywność na platformie e-learningowej.

### Kryteria oceny

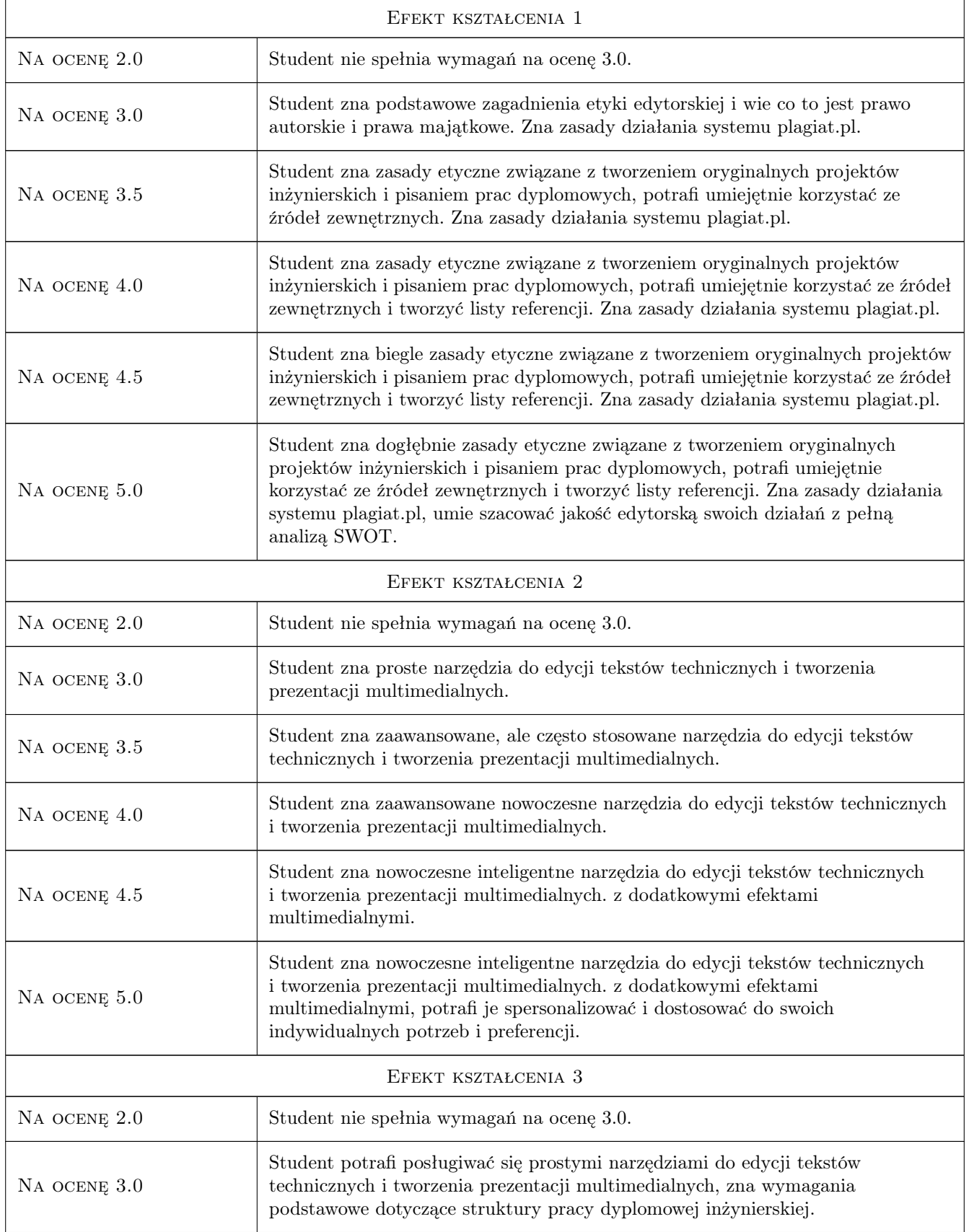

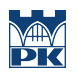

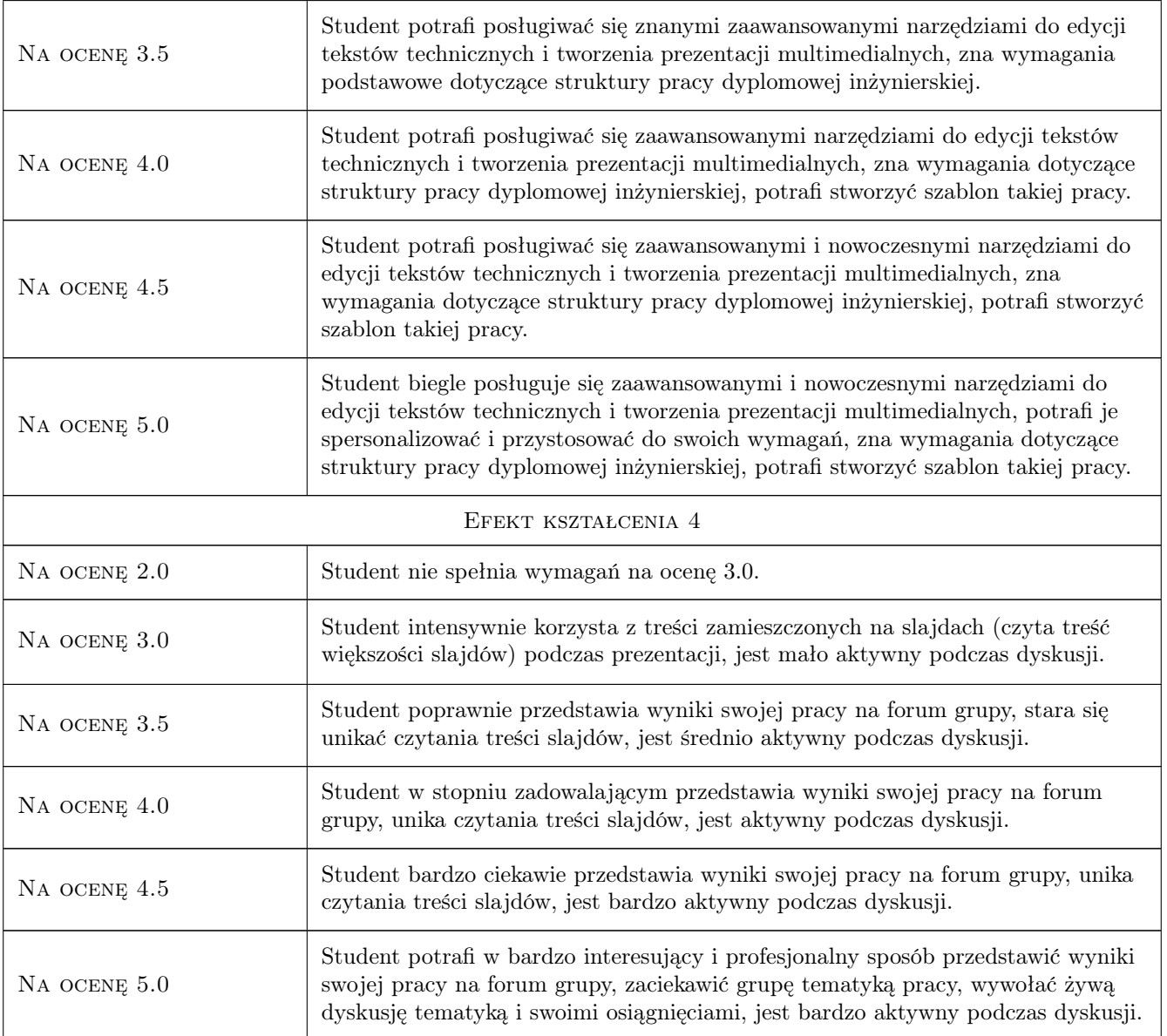

# 10 Macierz realizacji przedmiotu

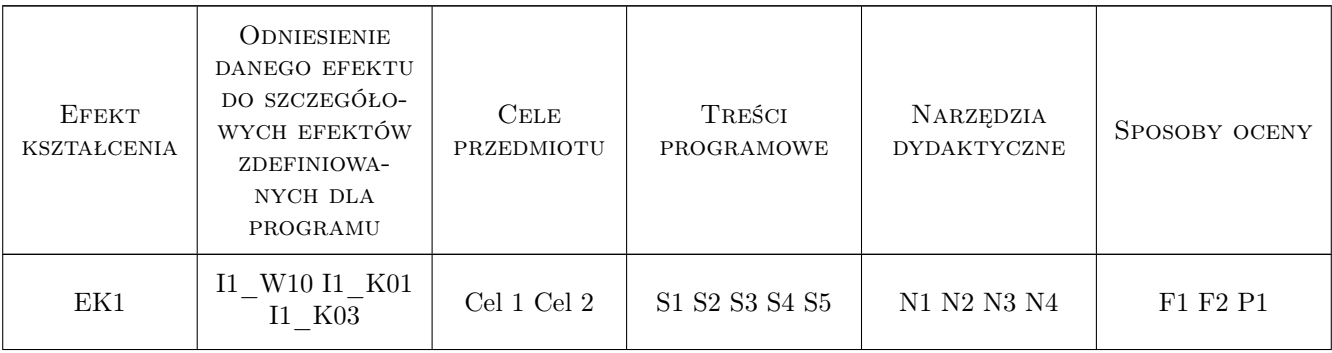

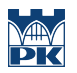

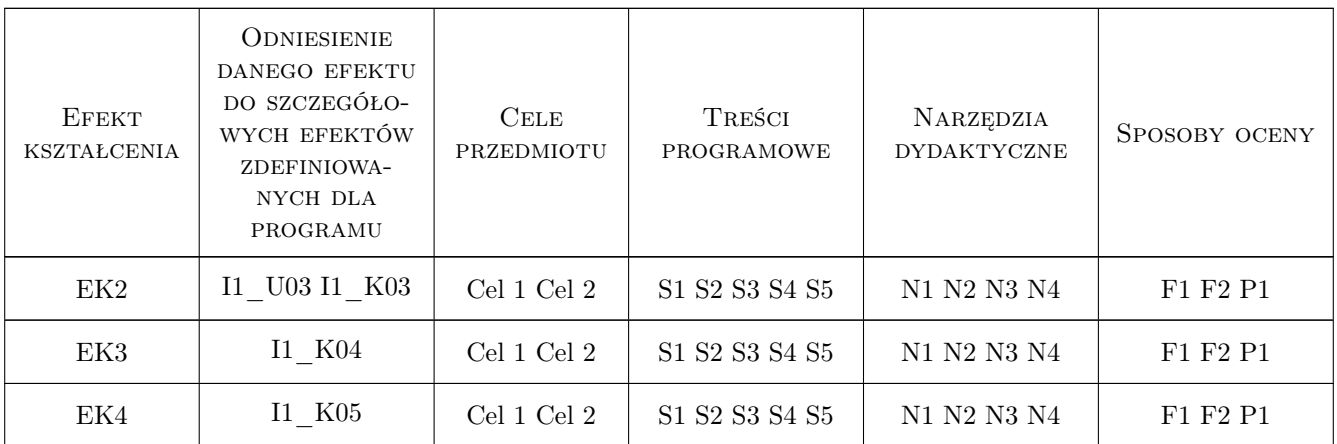

# 11 Wykaz literatury

#### Literatura podstawowa

- [1 ] Radosław Zenderowski Technika pisania prac magisterskich i licencjackich, , 2020, CeDeWu
- [2 ] Piotr Siuda, Piotr Wasylczyk Publikacje naukowe. Praktyczny poradnik dla studentów, doktorantów i nie tylko, , 2018, PWN
- [3 ] Krystek Jacek Poradnik pisania pracy dyplomowej, , 2021, Wydawnictwo Politechniki Łódzkiej

### 12 Informacje o nauczycielach akademickich

#### Osoba odpowiedzialna za kartę

dr inż. Anna Plichta (kontakt: aplichta@pk.edu.pl)

#### Osoby prowadzące przedmiot

1 dr hab.,prof.PK Joanna Kołodziej (kontakt: joanna.kolodziej@pk.edu.pl)

2 dr inż. Anna Plichta (kontakt: anna.plichta@pk.edu.pl)

## 13 Zatwierdzenie karty przedmiotu do realizacji

(miejscowość, data) (odpowiedzialny za przedmiot) (dziekan)

PRZYJMUJĘ DO REALIZACJI (data i podpisy osób prowadzących przedmiot)

. . . . . . . . . . . . . . . . . . . . . . . . . . . . . . . . . . . . . . . . . . . . . . . .

. . . . . . . . . . . . . . . . . . . . . . . . . . . . . . . . . . . . . . . . . . . . . . . .